## SAP ABAP table /SLOAS/TEMPLHTMC {HTML Templates}

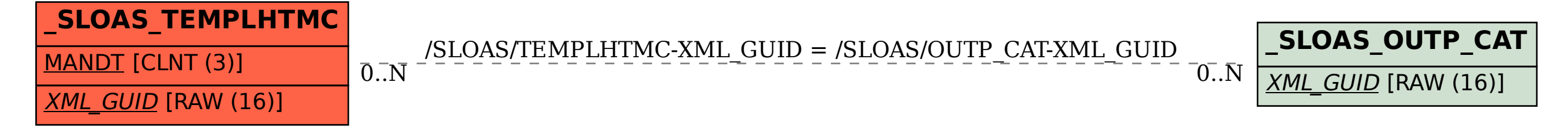